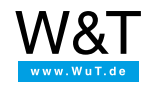

Start page

# **Google GO & pure.box**

**Automation solutions in Golang on the pure.box**

**Here a YouTube video needs to be displayed!** You activate the video function using the following button, whereby you use the provider Google and (at your own risk in terms of data protection ;) share data with it. Enter [YouTube](https://www.youtube.com/embed/SYz3nWnd9a0?rel=0&showinfo=0) To avoid such extra clicks in the future, try [eu-de-bonn@ec.europa.eu](mailto:eu-de-bonn@ec.europa.eu) (Regional representative of the European Commission in Bonn) or [support-de@google.com](mailto:support-de@google.com).

The [pure.box](https://www.wut.de/e-50511-12-inus-000.php) is an industrial communication and automation server for DIN rail mounting. It is set up using a user-friendly Web interface and so is ready to use in just a few moments.

Google's programming language Go can be learned quickly thanks to the clear syntax. The uncomplicated approach to the concurrent programming, the comprehensive standard library and the native support of many target platforms make Go a powerful tool for developing individual communication and automation applications.

Together pure.box and Go form a convenient platform for fast development of solutions from the fields of automation, control and monitoring.

## **Basic and documentation**

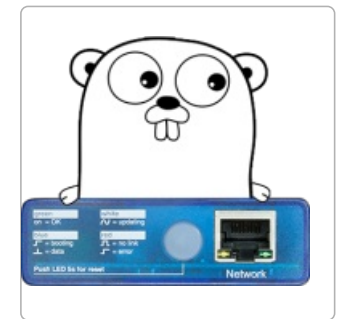

#### **Gorientation**

The Interactive Tour of Go, the online [documentation](https://www.wut.de/e-505ww-04-apus-000.php) and involved community provide orientation in the Go universe. First steps in Go for [Windows](https://www.wut.de/e-505ww-02-apus-000.php) users

After installing and setting up GO, this tutorial will show you how to create a simple Hello, World for the pure.box.

Become productive

Test-Drive [Development](https://www.wut.de/e-505ww-05-apus-000.php) (TDD) in the free LiteIDE: This tutorial explains daily work with Go.

First steps in Go for Linux users

[Installation](https://www.wut.de/e-505ww-03-apus-000.php) and setup and Hello, World - on a Linux operating system.

## **Product overview: pure.box**

This communication and automation server for DIN rail mounting runs your application directly in the field. The ARM-Linux system with the low energy consumption is set up using a user-friendly Web interface and is ready to use in minutes.

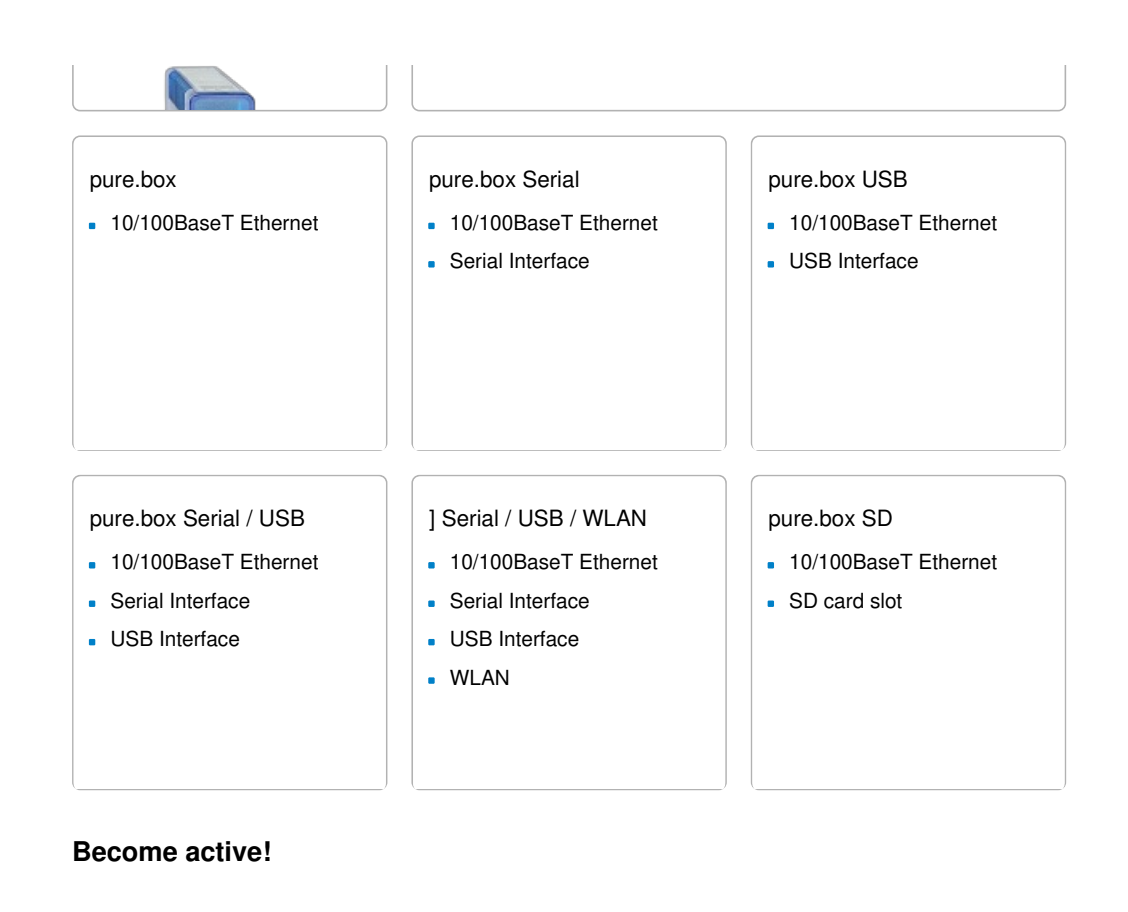

#### $\blacktriangle$ Try it out Ask for help Have someone develop for you We will be happy to provide If you can't seem to find the We would be pleased to you with a pure.box for 30 solution to your problem, try put you in touch with a days at no charge: calling: dedicated developer from Test now! Patrick Knabe our partner network. Phone: +49 [202/2680-110](tel:+492022680110) Patrick Knabe Phone: +49 [202/2680-110](tel:+492022680110)

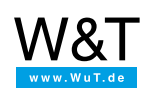

#### We are available to you in person:

Wiesemann & Theis GmbH Porschestr. 12 42279 Wuppertal Phone: +49 [202/2680-110](tel:+492022680110) (Mon.-Fri. 8 a.m. to 5 p.m.) Fax: +49 202/2680-265 [info@wut.de](mailto:info@wut.de)

© Wiesemann & Theis GmbH, subject to mistakes and changes: Since we can make mistakes, none of our statements should be applied without verification. Please let us know of any errors or misunderstandings you find so that we can become aware of and eliminate them.

Data [Privacy](https://www.wut.de/e-wwwww-ds-rdus-000.php)